## Package 'BayesPiecewiseICAR'

January 4, 2017

Type Package

Title Hierarchical Bayesian Model for a Hazard Function

Version 0.2.1

Maintainer Andrew Chapple <Andrew.G.Chapple@rice.edu>

Description Fits a piecewise exponential hazard to survival data using a Hierarchical Bayesian model with an Intrinsic Conditional Autoregressive formulation for the spatial dependency in the hazard rates for each piece. This function uses Metropolis- Hastings-Green MCMC to allow the number of split points to vary. This function outputs graphics that display the histogram of the number of split points and the trace plots of the hierarchical parameters. The function outputs a list that contains the posterior samples for the number of split points, the location of the split points, and the log hazard rates corresponding to these splits. Additionally, this outputs the posterior samples of the two hierarchical parameters, Mu and Sigma^2.

License GPL-2

LazyData TRUE RoxygenNote 5.0.1 Depends mvtnorm NeedsCompilation no Author Andrew Chapple [aut, cre] Repository CRAN Date/Publication 2017-01-04 10:55:59

### R topics documented:

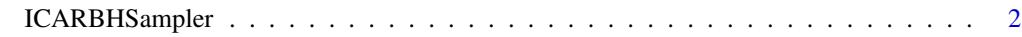

**Index** [4](#page-3-0)

<span id="page-1-0"></span>ICARBHSampler *This function fits a piecewise hazard using a hierarchical model with a ICAR dependence applied to the hazard heights*

#### Description

This function fits a piecewise hazard using a hierarchical model with a ICAR dependence applied to the hazard heights

#### Usage

ICARBHSampler(Y, I, B, hyper)

#### Arguments

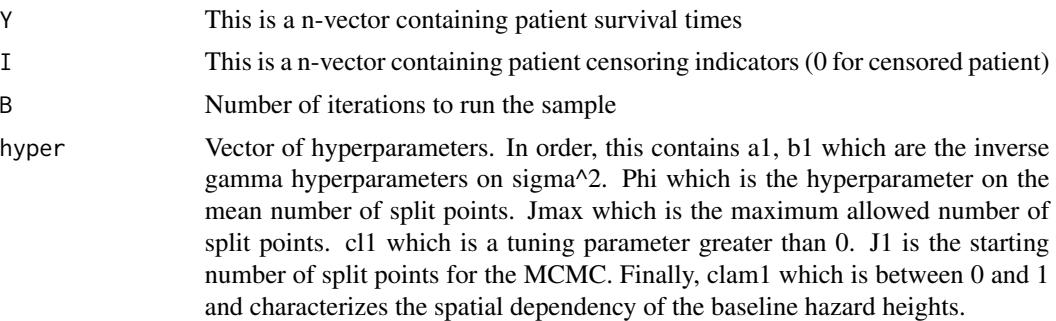

#### Value

Returns a list containing the posterior samples of the split points, split point locations, log hazard rates and hierarchical samples

#### References

https://adventuresinstatistics.wordpress.com/2016/07/29/bayespiecewiseicar-tutorial-and-details/

Lee, K. H., Haneuse, S., Schrag, D. and Dominici, F. (2015), Bayesian semiparametric analysis of semicompeting risks data: investigating hospital readmission after a pancreatic cancer diagnosis. Journal of the Royal Statistical Society: Series C (Applied Statistics), 64: 253-273.

#### Examples

```
####This generates random survival data
Y=rexp(100,1/20)
I=rbinom(100,1,.5)
###Sets hyperparameters
a1 = .7b1 = .7phi=3
 Jmax=20
```
#### ICARBHSampler 3

cl1=.25 clam1=.5  $J1=3$ ###Combines the hyperparameters in to a vector hyper=c(a1,b1,phi,Jmax,cl1,J1,clam1) ###Set Number of iterations B=100 ###Run the Sampler X=ICARBHSampler(Y,I,B,hyper) X

# <span id="page-3-0"></span>Index

ICARBHSampler, [2](#page-1-0)